## แผนบริหารจัดการสารสนเทศประจำปีงบประมาณ พ.ศ. 2556

ให้บริการค้านเทคโนโลยีสารสนเทศของสำนักงานฯ อย่างมีประสิทธภาพ มีความเป็นมาตรฐาน วัตถประสงค์ ้และพร้อมใช้งานได้อย่างรวดเร็ว โปร่งใสสามารถตรวจสอบได้ ประกอบไปด้วยแผนงานใน 5 โครงการ 17 กิจกรรม ดังต่อไปบึ้

## 1.1 โครงการพัฒนาระบบสารสนเทศด้านการบริหารเงินทุน

*วัตถุประสงค์* เพื่อเพิ่มประสิทธิภาพในการบริหารเงินทุนของ สพพ.

โดยมีขั้นตอนการปฏิบัติงานดังนี้

1. จัดทำ TOR และกำหนดเป้าหมาย ข้อมูลและเงื่อนไขพร้อมทั้งกำหนดระบบการจัดทำรายงาน ประกอบการตัดสินใจสำหรับผู้บริหาร

่ 2. รวบรวมข้อมูลในด้านการกู้เงิน ด้านเงินให้กู้และข้อมูลด้านการลงทุน เพื่อจัดทำฐานข้อมูล

- 3. จัดหาระบบบริหารเงินทุนและระบบจัดเก็บฐานข้อมูลที่เหมาะสมกับงานของ สพพ.
- 4. ติดตั้งระบบบริหารเงินทุนบน server แม่ข่าย ของ สพพ.
- 5. รายงานผลการใช้ระบบต่อผู้อำนวยการ สพพ.
- (ระยะเวลาดำเนินการ 12 เดือน งบประมาณ 750,000 บาท)

1.2 โครงการจัดหาเครื่องคอมพิวเตอร์แม่ข่ายสำรอง เพื่อยกระดับการให้บริการอย่างต่อเนื่อง กรณีเครื่องหลักเกิดขัดข้อง

*วัตถุประสงค์* เพิ่มเสถียรภาพในการให้บริการของเครื่องคอมพิวเตอร์แม่ข่ายเดิมที่ใช้งาน มาแล้ว 3 ปี ซึ่งปัจจุบันยัง ไม่มีระบบสำรองเพื่อ back up ข้อมูล ทั้งนี้ เพื่อให้ระบบสามารถปฏิบัติการของ ิสพพ. สามารถคำเนินการใด้อย่างต่อเนื่องรวมถึงเป็นฐานข้อมูลสำรองของ สพพ. ใด้

้มีขั้นตอนการปฏิบัติงานดังนี้

1. จัดซื้อ server แม่ข่ายสำรองใหม่จำนวน 3 เครื่อง เพื่อทดแทนเครื่องเก่า 3 เครื่องซึ่งใช้งาน ำเา 3 ปีและหมดระยะเวลารับประกับโดยบำเครื่องเก่ามาใช้เป็นระบบสำรองแทน

2. ติดตั้งระบบ Network Storage Center เพื่อเป็นระบบจัดเก็บข้อมูลกลางสำรองสำหรับ รองรับผู้ใช้งานภายในสำนักงาน โดยติดตั้ง ณ สพพ.

3. ติดตั้งระบบ System Management เพื่อบริการ/จัดการระบบเครือข่ายและระบบจัดเก็บ ข้อมูลกลางโดยกำหนดขอบเขตการใช้งานของผู้ใช้แต่ละรายให้เหมาะสมกับประเภทงานที่รับผิดชอบ (ระยะเวลาคำเนินการ 12 เดือน งบประมาณ 500,000 บาท)

1.3 โครงการทดลองใช้ระบบ GIN และ Cloud ของสำนักงานรัฐบาลอิเล็กทรอนิกส์ (องค์การมหาชน) ควบคู่กับระบบเดิมของ สพพ.

> *วัตถุประสงค์ เ*พื่อเพิ่มประสิทธิภาพระบบการเชื่อมโยงข้อมูลของภาครัฐ โดยมีขั้นตอนการปฏิบัติงานดังนี้

1. สมัครใช้บริการระบบ GIN และ Cloud กับสำนักงานรัฐบาลอิเล็กทรอนิกส์

่ 2. เดินสายส่งสัญญาณจากสายหลักของอาคารซันทาวเวอร์สมาที่ สพพ. โดยให้สำนักงาน รัฐบาลอิเล็กทรอนิกส์เป็นผ้ดำเนินการให้ ซึ่งไม่มีค่าใช้ง่ายในการใช้บริการอินเตอร์เน็ต และใช้ระบบ Cloud แต่จะมีค่าเดินสายสัญญาณชนิดพิเศษ

(ระยะเวลาดำเนินการ 12 เดือน งบประมาณ 250,000 บาท)

## 1.4 โครงการฝึกอบรม/สัมมนา ด้าน ICT

*วัตถุประสงค์ พ*ัฒนาความรู้ และเพิ่มทักษะด้าน ICT โดยมีขั้นตอนการปฏิบัติงานดังนี้

1. กำหนดหลักสูตรและเนื้อหาที่จะทำการฝึกอบรม

่ 2. จัดหาหลักสูตรที่เหมาะสมกับเจ้าหน้าที่

3. คำเนินการฝึกอบรม/สัมมนาโดยเจ้าหน้าที่ระดับปฏิบัติการควรจะได้รับการฝึกอบรม ไม่บัดยกว่า 2 ชั่วโมง

(ระยะเวลาคำเนินการต่อเนื่องตลอดทั้งปี งบประมาณ 200.000 บาท)

1.5 โครงการจัดหาเครื่องคอมพิวเตอร์สำหรับและอุปกรณ์อิเล็กทรอนิกส์และทดแทนเครื่องเดิม *วัตถุประสงค์* เพื่อตอบสนองการใช้อุปกรณ์ให้เพียงพอกับความต้องการของเจ้าหน้าที่ใน ด้านเอกสารและการประชุมโดยสามารถใช้งานใด้อย่างเต็มประสิทธิภาพ โดยมีขั้นตอนการปฏิบัติงานดังนี้ 1. จัดประเมินความต้องการและความจำเป็นในการใช้อุปกรณ์อิเล็กทรอนิกส์ของเจ้าหน้าที่ ่ 2. กำหนดคุณสมบัติของอุปกรณ์และจำนวนเพื่อให้สามารถรองรับการปฏิบัติงานและ เพียงพอกับการใช้งาน 3. ขออนุมัติผู้อำนวยการ สพพ. เพื่อคำเนินการจัดซื้อ

4. คำเนินการจัดซื้อตามที่อนุมัติ

(ระยะเวลาดำเนินการ 12 เดือน งบประมาณ 500,000 บาท)

## สรุปแผนการดำเนินงานด้านสารสนเทศประจำปี 2555

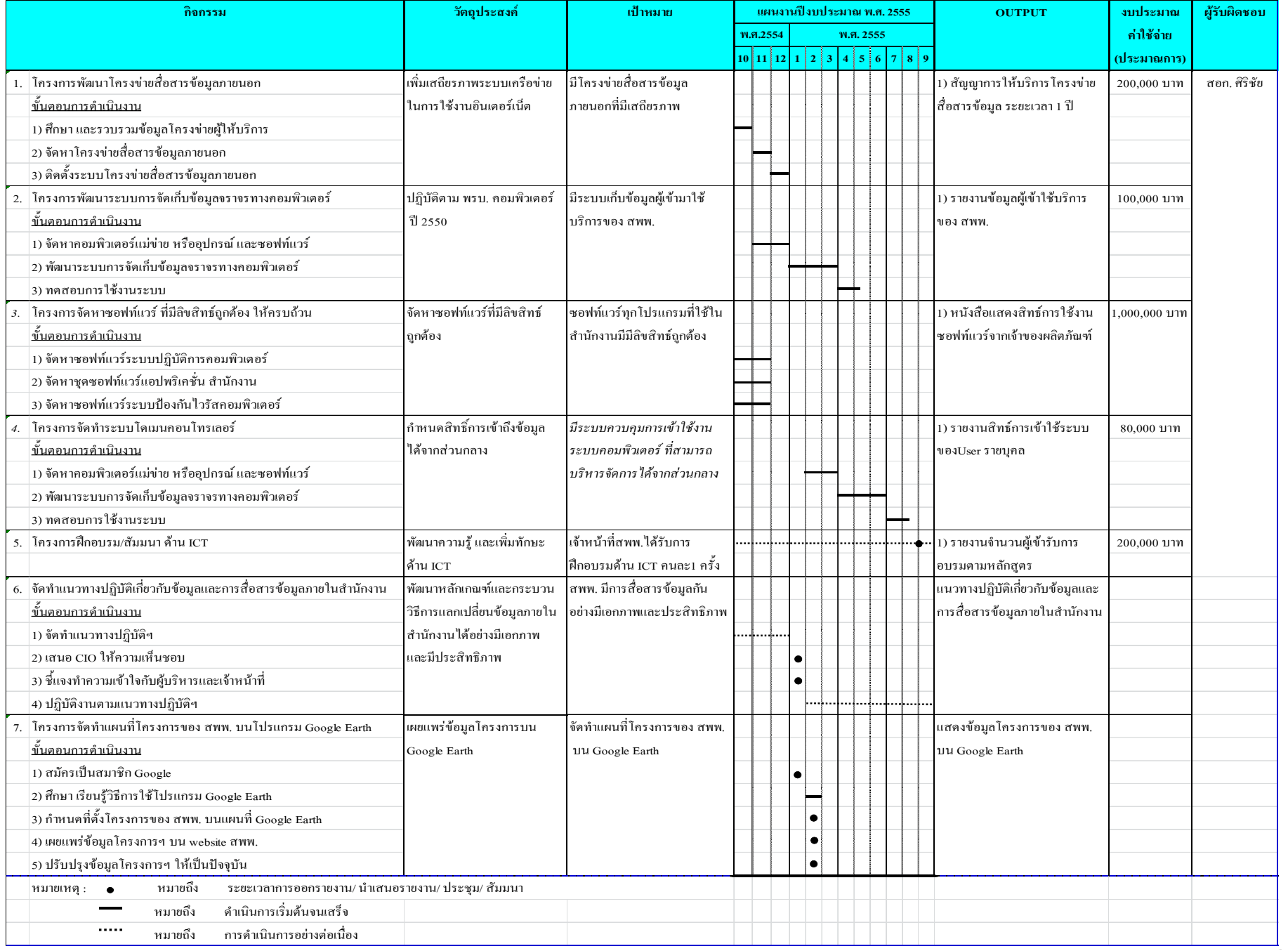